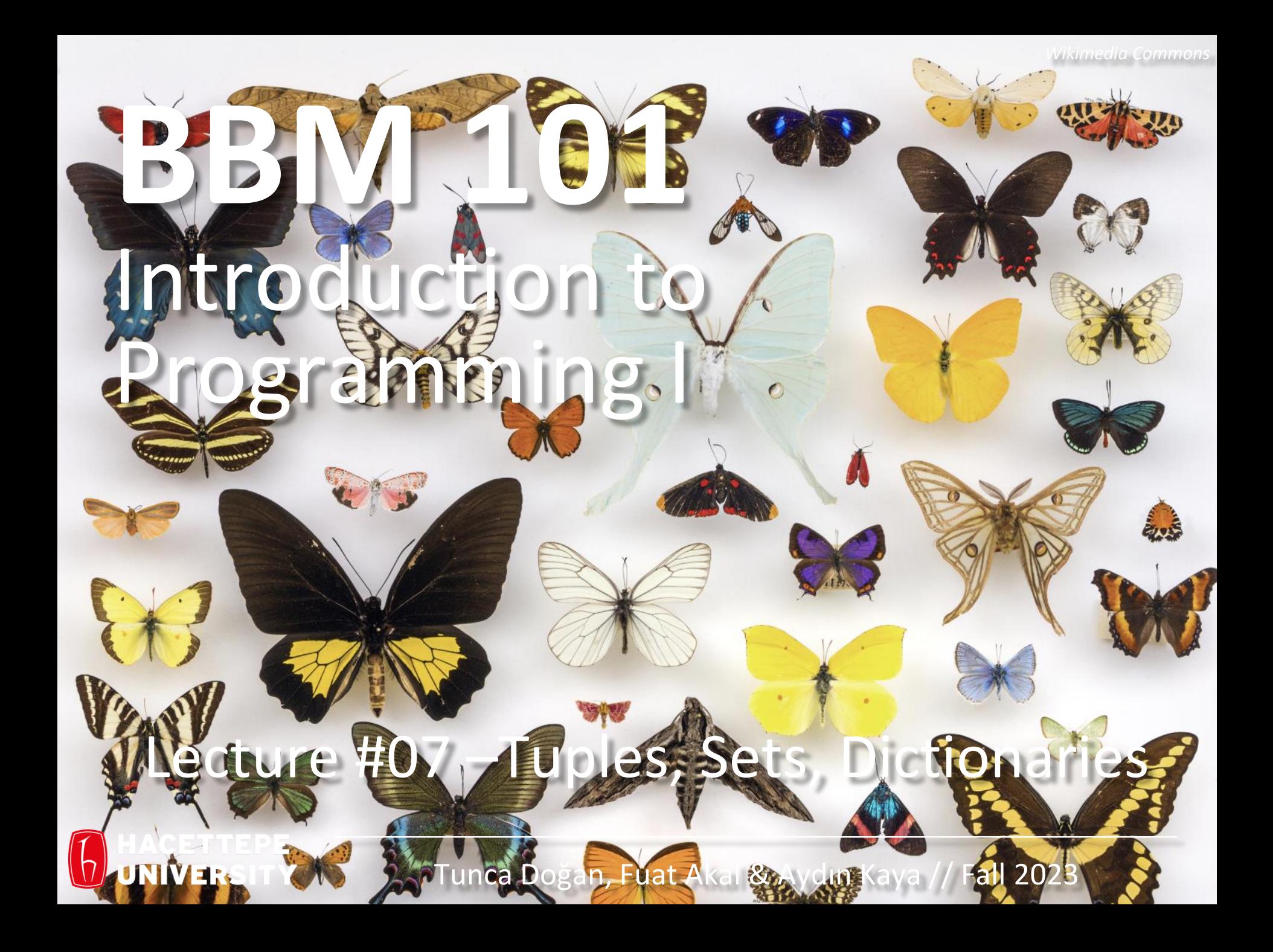

# Last time… **Arrays, Lists**

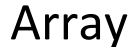

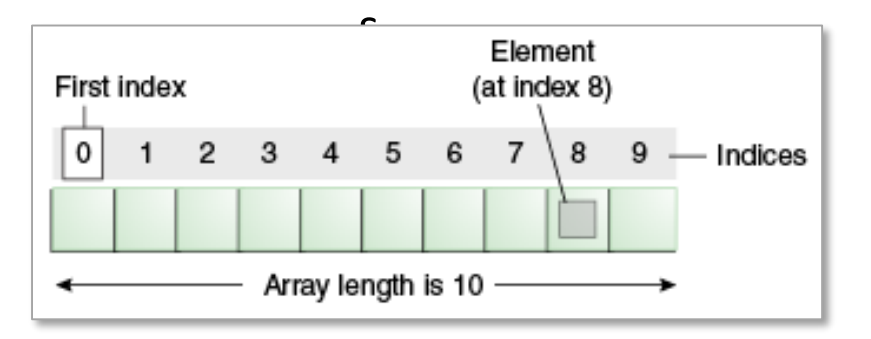

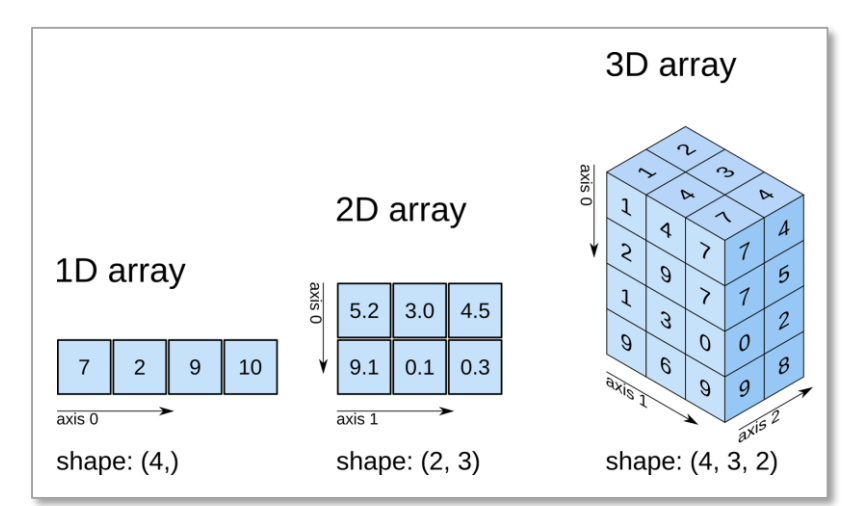

#### Lists

- **>>> list1 = [1, 2, 3]**
- **>>> list1.append(4)**
- **>>> list1.insert(2, 5)**
- **>>> list2 = [10, 20]**
- **>>> list1.extend(list2)**

```
>>> list1.append(list2)
```
# Lecture Overview

- Collections
	- Lists
	- Tuples
	- Sets
	- Dictionaries

**Disclaimer:** Much of the material and slides for this lecture were borrowed from

- —Ruth Anderson, Michael Ernst and Bill Howe's CSE 140 class
- —Keith Levin's University of Michigan STATS 507 class

## Recall: Data Structures

- A *data structure* is way of organizing data
	- Each data structure makes certain operations convenient or efficient
	- Each data structure makes certain operations inconvenient or inefficient

# Recall: Collections

- List: ordered
- Tuple: unmodifiable list
- **Set**: unordered, no duplicates
- **Dictionary**: maps from values to values Example: word  $\rightarrow$  definition

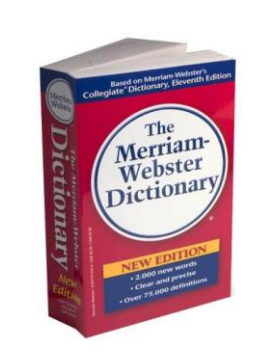

ión en una subtender;  $\frac{\text{psa}}{\text{gio}}$ , efugio. tapujo. isa, ribanda, curinneo.  $n^{108}$ .  $adj.$ elicado, etéenetrante

avante seguir seguir not rtar, topar: not<br>er, no llevarse bien other, no lie day [söcsíding]. cceeding [socsiding], duj.<br>secuente, sucediente, future succeeding sökséntar or [söksenter]<br>[söcsés], s. buen éxi succentor. s [socsés]. s. buen<br>logro, bienandanza success logro, bienariamente dro, triunfo; persona<br>alumno que aprueba alumno que apruesof,<br>to make a success, con to make a success, cons success, adj cessful society acertado, boyecido,<br>nado, favorecido,

# Lecture Overview

- Arrays
- Collections
	- Lists
	- Tuples
	- Sets
	- Dictionaries

**Disclaimer:** Much of the material and slides for this lecture were borrowed from —Ruth Anderson, Michael Ernst and Bill Howe's CSE 140 class

# Tuples

- Like strings, **tuples** are ordered sequences of elements.
- The individual elements can be of any type, and need not be of the same type as each other.
- Literals of type tuple are written by enclosing a commaseparated list of elements within parentheses.
- Tuples differ from lists in one hugely important way:
	- Lists are mutable. In contrast, tuples are immutable.

\n- $$
t1 = ()
$$
\n- $t2 = (1, 'two', 3)$
\n- $print(t1)$
\n- $print(t2)$
\n

>> () >> (1, 'two', 3)

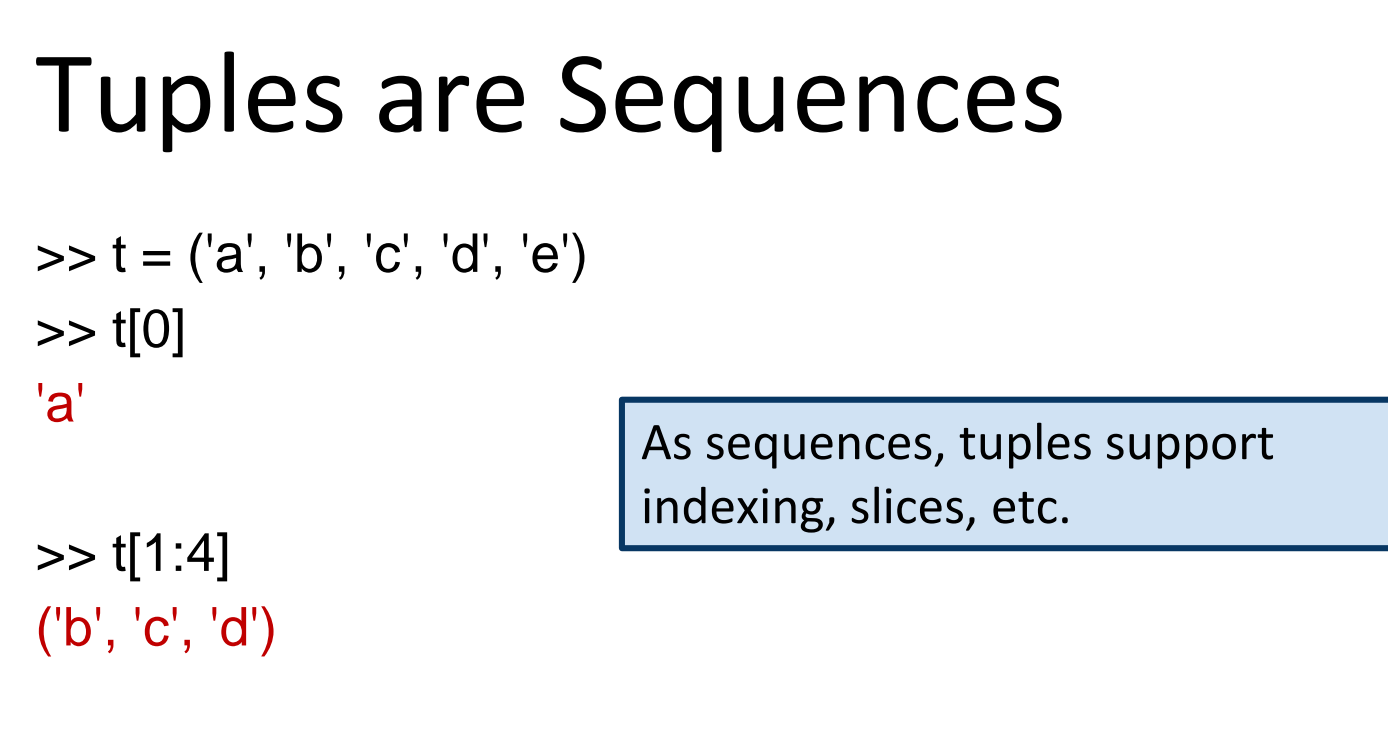

```
>> t[-1]
'e'
```
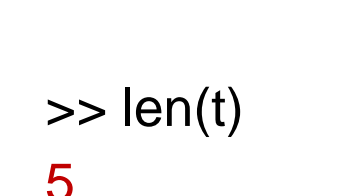

And of course, sequences have a length.

**Reminder:** sequences support all the operations listed here: <https://docs.python.org/3.3/library/stdtypes.html#typesseq>

# Tuples are Sequences

• Like strings, tuples can be concatenated, indexed, and sliced.

```
• t1 = (1, 'two', 3)t2 = (t1, 3.25)print(t2)
   print((t1 + t2))print((t1 + t2)[3])print((t1 + t2)[2:5])>> ((1, 'two', 3), 3.25)
   >> (1, 'two', 3, (1, 'two', 3), 3.25)
   \gg (1, 'two', 3)
   >> (3, (1, 'two', 3), 3.25)
```
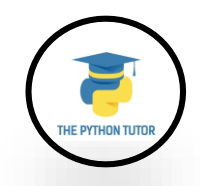

# Tuples are Sequences

• Even if we can't modify the elements of a tuple, we can make a variable reference a new tuple holding different information.

julia = ("Julia", "Roberts", 1967, "Duplicity", 2009, "Actress", "Atlanta, Georgia")

```
print(julia[2])
print(julia[2:6])
print(len(julia))
for field in julia:
   print(field)
julia = julia[:3] + ("Eat Pray Love", 2010) + julia[5:]
print(julia)
                                   1967
                                   (1967, 'Duplicity', 2009, 'Actress')
                                   7
```

```
('Julia', 'Roberts', 1967, 'Eat Pray Love', 2010, 'Actress', 
'Atlanta, Georgia')
```
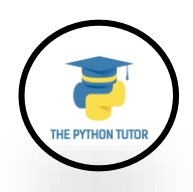

# Tuples and Mutability

- Unlike lists, tuples are immutable.
- As with strings, if we try to use item assignment to modify one of the elements of the tuple, we get an error.

```
julia = ("Julia", "Roberts", 1967, "Duplicity", 2009, "Actress", "Atlanta, 
Georgia")
```

```
juli[0] = 'X' # not allowed
TypeError: 'tuple' object does not support item assignment
```
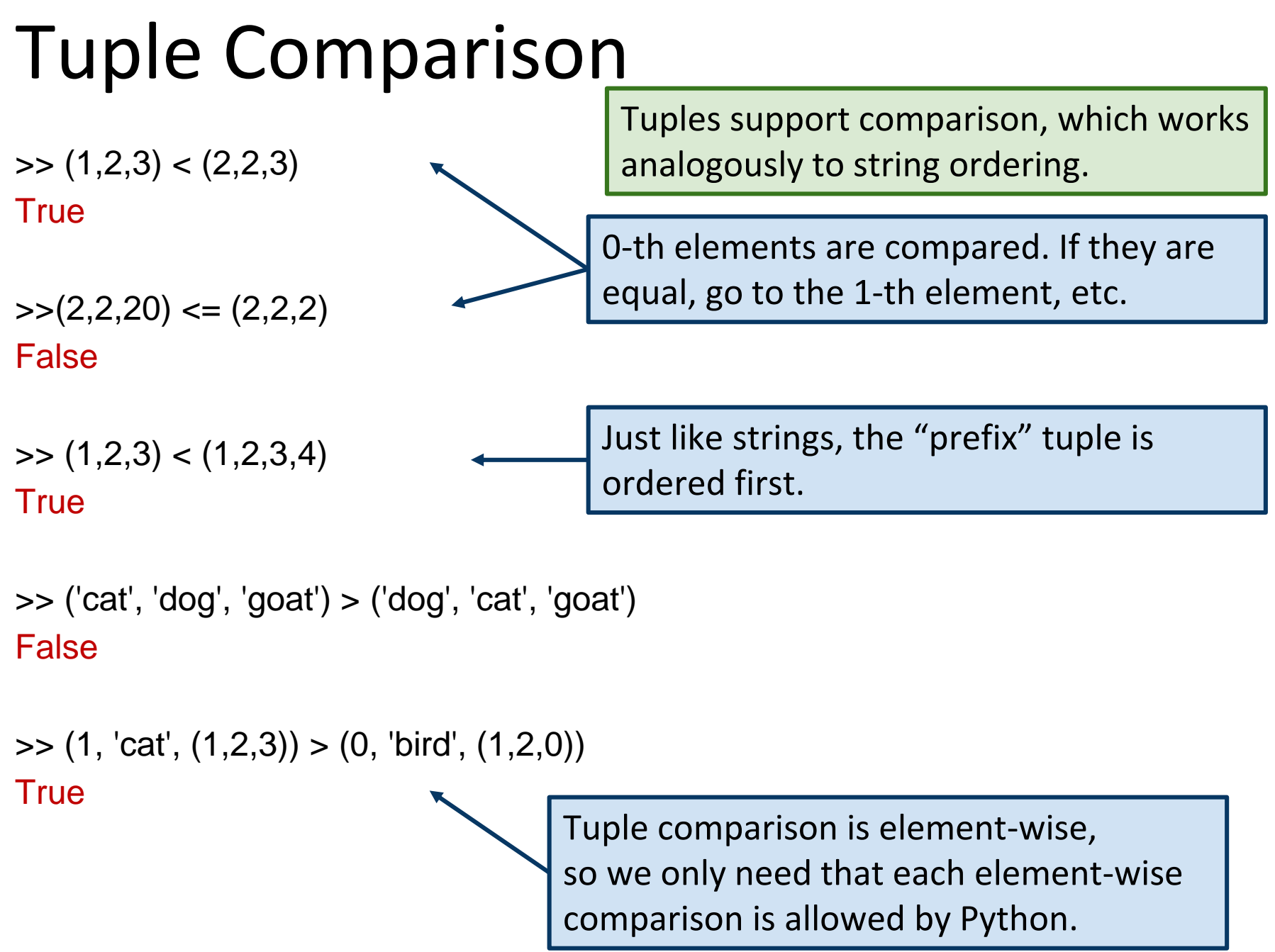

• Python has a very powerful **tuple assignment** feature that allows a tuple of variables on the left of an assignment to be assigned values from a tuple on the right of the assignment.

>> julia = ("Julia", "Roberts", 1967, "Duplicity", 2009, "Actress", "Atlanta, Georgia")

>> (name, surname, birth\_year, movie, movie\_year, profession, birth\_place) = julia

• Naturally, the number of variables on the left and the number of values on the right have to be the same.

 $\gg$  (a, b, c, d) = (1, 2, 3)

ValueError: need more than 3 values to unpack

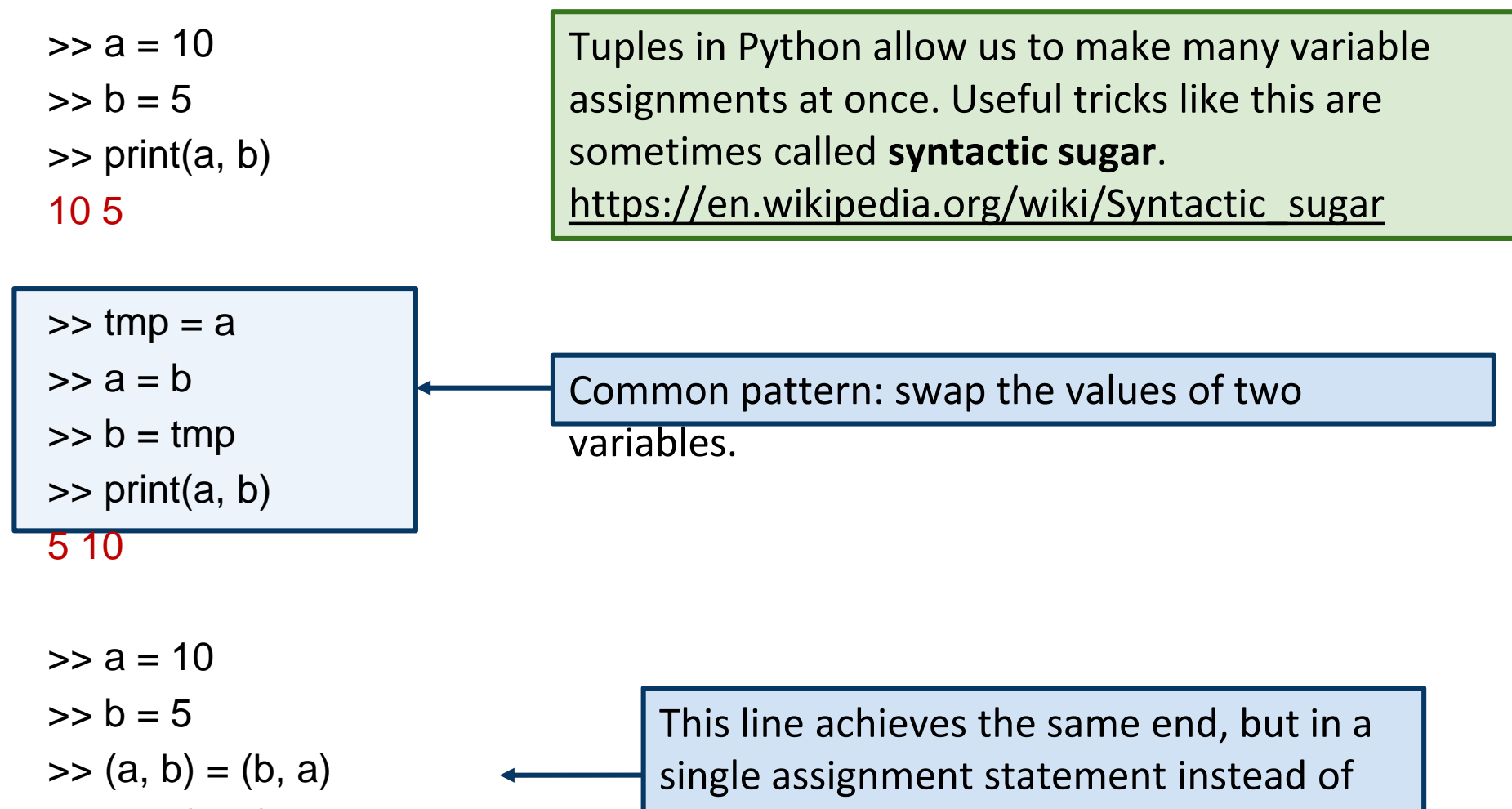

three, and without the extra variable tmp.

 $\gg$  print(a, b)

5 10

 $\Rightarrow$  (x, y, z) = (2\*'cat', 0.57721, [1, 2, 3])  $>> (x, y, z)$ ('catcat', 0.57721, [1, 2, 3])

> Tuple assignment requires one variable on the left for each expression on the right.

 $\Rightarrow$   $(x, y, z) =$   $(a', 'b', 'c', 'd')$ 

ValueError: too many values to unpack (expected 3)

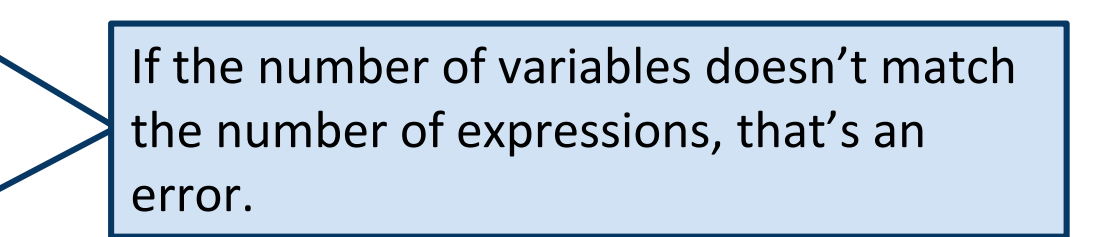

 $\Rightarrow$  (x, y, z) = ('a', 'b')

ValueError: not enough values to unpack (expected 3, got 2)

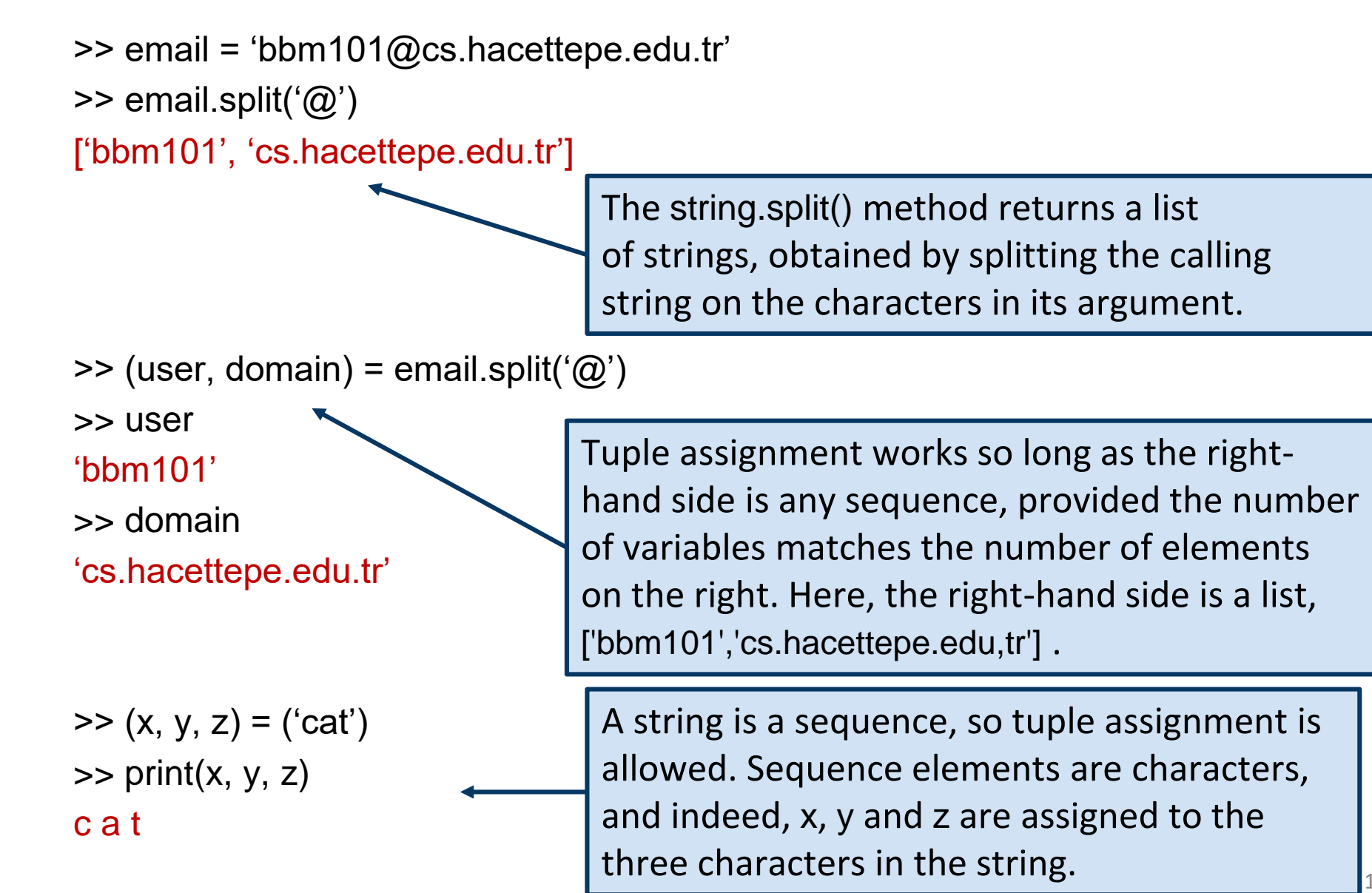

# Tuples as Return Values

- >> import random
- >> def five\_numbers(t):
- ... t.sort()
- $n = len(t)$

This function takes a list of numbers and returns a tuple summarizing the list. [https://en.wikipedia.org/wiki/Five-](https://en.wikipedia.org/wiki/Five-number_summary)

number\_summary

return (t[0], t[n//4], t[n//2], t[(3\*n)//4], t[-1])

```
>> five_numbers([1,2,3,4,5,6,7])
```

```
(1, 2, 4, 6, 7)
```
- $\Rightarrow$  randnumlist = [random.randint(1,100) for x in range(60)]
- >> (mini, lowq, med, upq, maxi) = five\_numbers(randnumlist)
- >> (mini, lowq, med, upq, maxi)

(3, 27, 54, 73, 98)

**Test your understanding:** what does this list comprehension do?

# Tuples as Return Values

• More generally, sometimes you want more than one return value

```
\Rightarrow t = \text{divmod}(13, 4)\gt t
(3, 1)
```

```
\gg (quotient, remainder) = divmod(13, 4)
>> quotient
3
>> remainder
1
```
divmod is a Python built-in function that takes a pair of numbers and outputs the quotient and remainder, as a tuple. Additional examples can be found here:

<https://docs.python.org/3/library/functions.html>

# Tuples as Return Values

• A for statement can be used to iterate over the elements of a tuple.

```
• def findDivisors (n1, n2):
                   """Assumes n1 and n2 are positive ints
                             Returns a tuple containing all common divisors 
                             of n1 & n2""" 
                   divisors = () #the empty tuple
                   for i in range(1, \text{min} (n1, n2) + 1):
                             if n1\%i == 0 and n2\%i == 0:
                                      divisors = divisors + (i,)return divisors
   divisors = findDivisors(20, 100)print(divisors)
   total = 0for d in divisors: 
                   total += dprint(total)
   >> (1, 2, 4, 5, 10, 20)
    >> 42To create a tuple with a 
                                                          single element, you have 
                                                          to include the final comma
```
# Variable-length Arguments

```
>> def my_min( *args):
    return min(args)
\gg my_min(1,2,3)
1
\gg my_min(4,5,6,10)
4
>> def print_all( *args):
    print(args)
>> print_all('cat', 'dog', 'bird')
('cat', 'dog', 'bird')
                                          A parameter name prefaced with 
                                           * gathers all arguments supplied to 
                                          the function into a tuple.
```

```
>> print_all()
()
```
**Note:** this is also one of several ways that one can implement optional arguments.

# Gather and Scatter

• The opposite of the gather operation is **scatter**

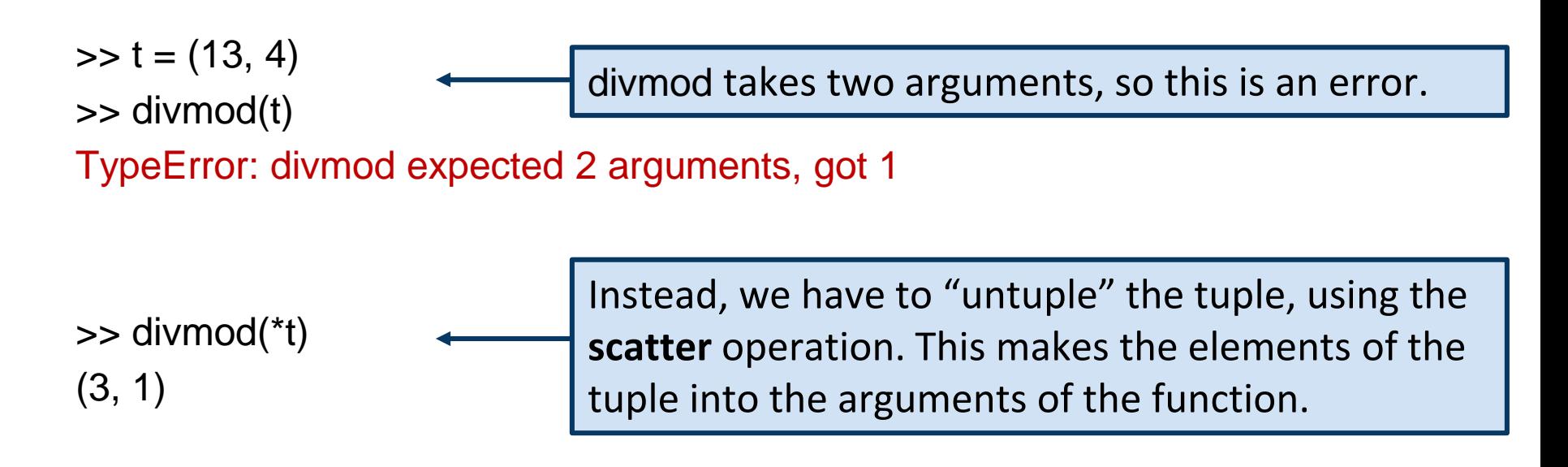

#### $\gg$ \*t

SyntaxError: can't use starred expression here

**Note:** gather/scatter only works in certain contexts (e.g., for function arguments).

# Combining lists: zip()

• Python includes a number of useful functions for combining lists and tuples

```
>> t1 = ['apple', 'orange', 'banana', 'kiwi']
>> t2 = [1, 2, 3, 4]
\gg zip(t1, t2)
<zip at 0x10c95d5c8>
\Rightarrow for tup in zip(t1,t2):
     print(tup)
                                        arguments.
```
('apple', 1) ('orange', 2) ('banana', 3) ('kiwi', 4)

zip() returns a zip object, which is an **iterator** containing as its elements tuples formed from its <https://docs.python.org/3/library/functions.html#zip>

Iterators are, in essence, objects that support for-loops. All sequences are iterators. Iterators support, crucially, a method \_\_next\_\_(), which returns the "next element". <https://docs.python.org/3/library/stdtypes.html#iterator-types>

#### Combining lists: zip() >> for tup in zip(['a','b','c'],[1,2,3,4]): print(tup) ('a', 1) ('b', 2) ('c', 3)  $\Rightarrow$  for tup in zip(['a','b','c','d'],[1,2,3]): print(tup) ('a', 1) ('b', 2) ('c', 3) >> for tup in zip([1,2,3],['a','b','c'],'xyz'): print(tup) (1, 'a', 'x') (2, 'b', 'y') (3, 'c', 'z') zip() takes any number of arguments, so long as they are all iterable. Sequences are iterable. Given arguments of different lengths, zip defaults to the shortest one. Iterables are, essentially, objects that can become iterators. We'll see the distinction later in the course. <https://docs.python.org/3/library/stdtypes.html#typeiter> zip() returns a zip object, which is an iterator containing as its elements tuples formed from its arguments.

# Combining lists: zip()

- >> def count\_matches(s, t):
- $\ldots$  cnt = 0
- for  $(a,b)$  in zip $(s,t)$ :
- $\ldots$  if  $a = b$ :
- $\dots$  cnt  $+= 1$
- ... return(cnt)

```
>> count_matches([1,1,2,3,5],[1,2,3,4,5])
2
```

```
>> count_matches([1,2,3,4,5],[1,2,3])
3
```
zip() is especially useful for iterating over several lists in lockstep.

# Related function: enumerate()

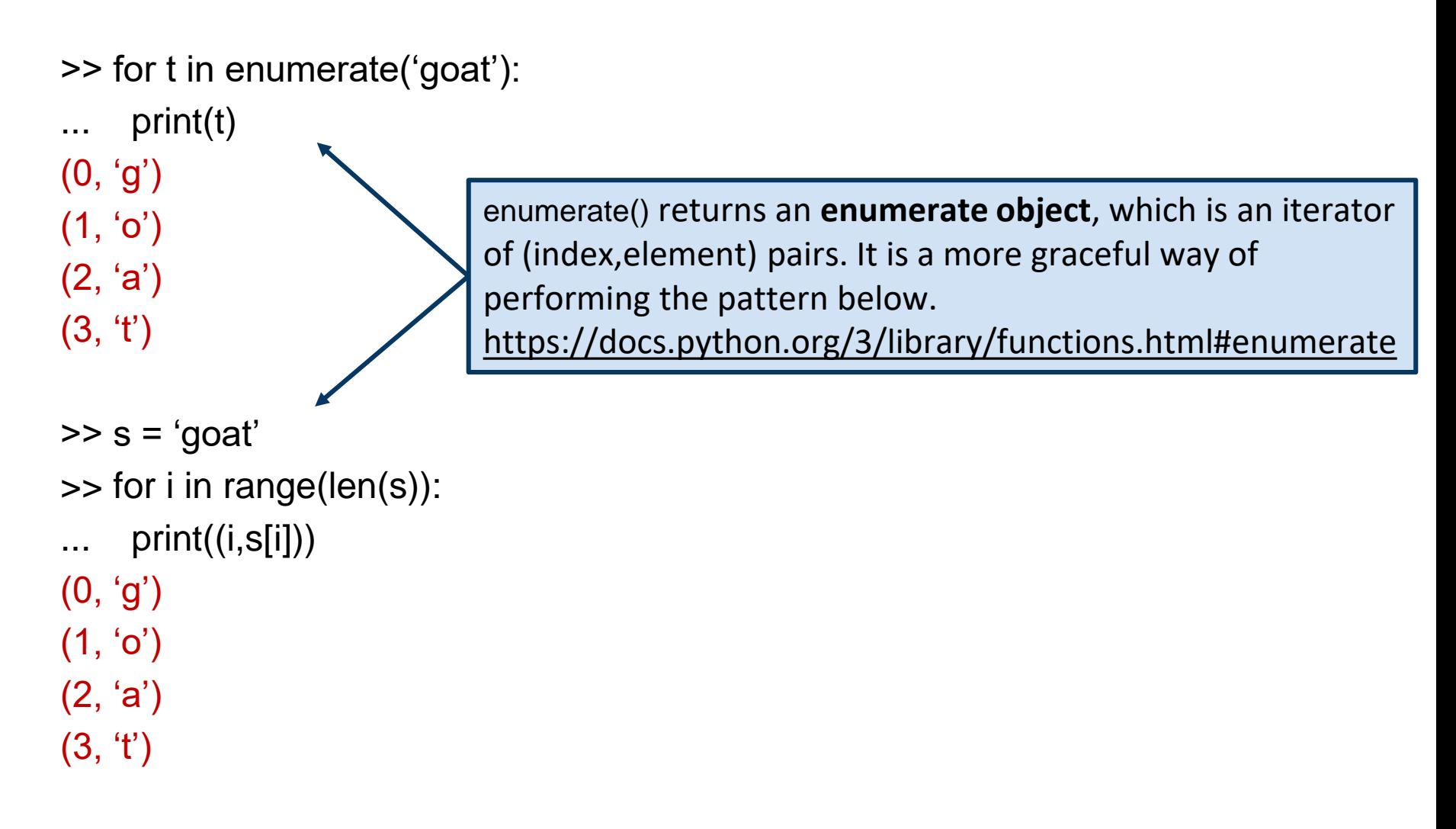

# Data Structures: Lists vs Tuples

- Use a list when:
	- Length is not known ahead of time and/or may change during execution
	- Frequent updates are likely
- Use a tuple when:
	- The set is unlikely to change during execution
	- Need to key on the set (i.e., require immutability)
	- Want to perform multiple assignment or for use in variable-length arg list
- Most code you see will use lists, because mutability is quite useful

# Lecture Overview

#### • Collections

- Lists
- Tuples
- Sets
- Dictionaries

## Sets

- Mathematical set: a collection of values, without duplicates or order
- Order does not matter  $\{1, 2, 3\} = \{3, 2, 1\}$
- No duplicates  $\{$  3, 1, 4, 1, 5 } ==  $\{$  5, 4, 3, 1 }

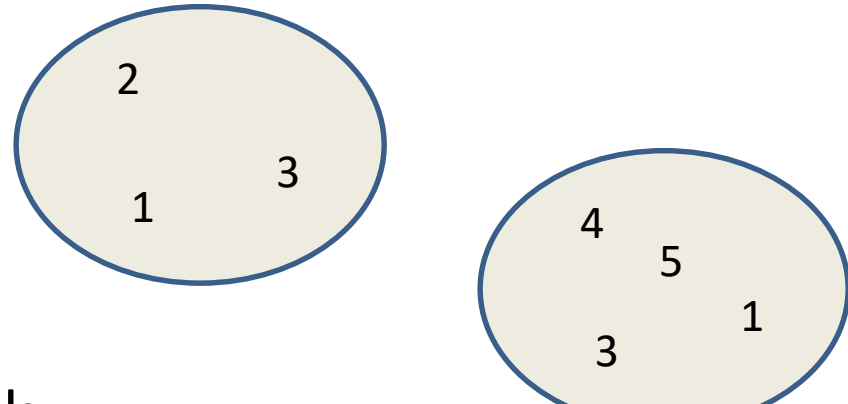

- For every data structure, ask:
	- How to create
	- How to query (look up) and perform other operations
		- (Can result in a new set, or in some other datatype)
	- How to modify

Answer: <http://docs.python.org/3/library/stdtypes.html#set>

# Creating a Set

• Construct from a **list:**

 $odd = set([1, 3, 5])$  $prime = set([2, 3, 5])$  $empty = set([])$ 

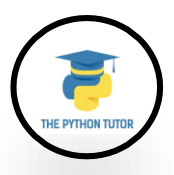

# Set Operations

 $odd = set([ 1, 3, 5])$  $prime = set([ 2, 3, 5 ])$ 

…

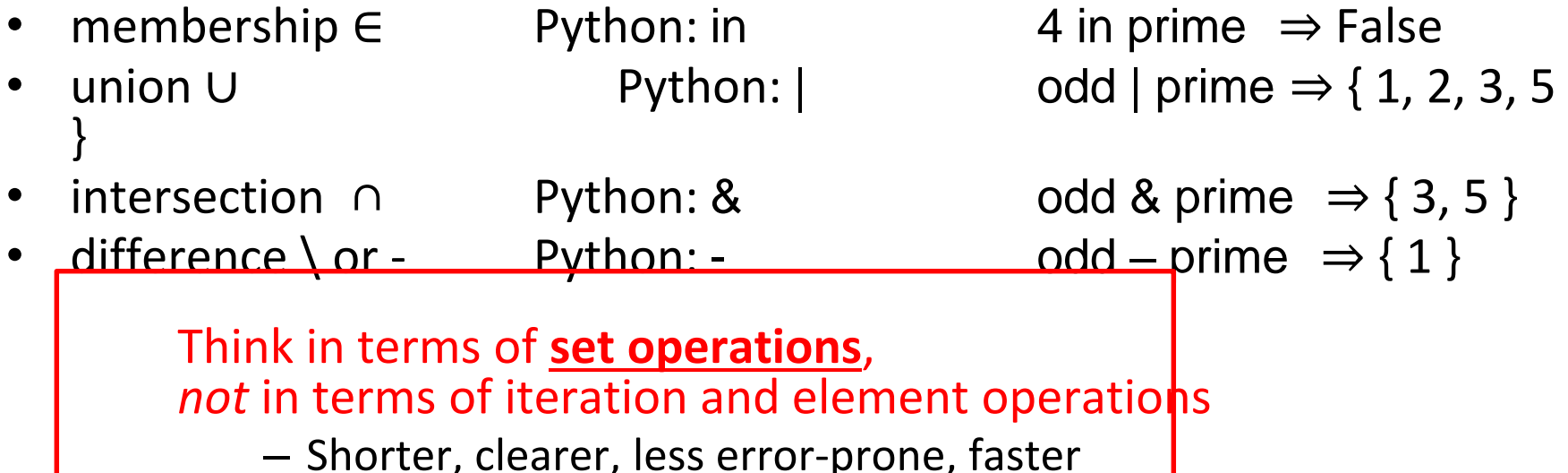

Although we can do iteration over sets:

# iterates over items in *arbitrary* order for item in myset:

But we *cannot* index into a set to access a specific element.

# Modifying a Set

• **Add** one element to a set:

```
myset.add(newelt)
myset = myset | set([newelt])
```
• **Remove** one element from a set:

myset.remove(elt)  $#$  elt must be in myset or raises err myset.discard(elt)# never errs

```
What would this do?
myset = myset - set([newelt])
```
• Choose and remove some element from a set:

myset.pop()

## Practice with Sets

```
z = set([5,6,7,8])y = set([1, 2, 3, "foo", 1, 5])k = z & yj = z \mid ym = y - zz.add(9)
```

```
z: {8, 9, 5, 6, 7}
y: {1, 2, 3, 5, 'foo'}
k: {5}
j: {1, 2, 3, 5, 6, 7, 8, 'foo'}
m: {1, 2, 3, 'foo'}
```
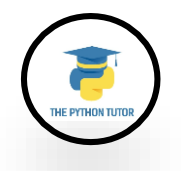

# List vs. Set Operations (1)

#### Find the common elements **in both** list1 and list2:

 $out1 = []$ for i in list2: if i in list1: out1.append(i)

or

```
out1 = [i for i in list2 if i in list1]
```
Find the common elements in both set1 and set2: set1 & set2

Much shorter, clearer, easier to write!

# List vs. Set Operations (2)

Find the elements in **either** list1 or list2 (**or both**) (without duplicates):

 $out2 = list(list1)$  # make a copy for i in list2: if i not in list1:  $#$  don't append elements  $out2.append(i)$  # already in out2

#### or

 $out2 = list1 + list2$ for i in out1:  $\#$  out1 (from previous example), out2.remove(i) # common elements in both lists # Remove common elements

Find the elements in either set1 or set2 (or both):

set1 | set2

# List vs. Set Operations (3)

Find the elements in **either list but not in both**:  $out3 = []$ for i in list1+list2: if i not in list1 or i not in list2: out3.append(i)

#### Find the elements in either set but not in both: set1 ^ set2 # symmetric difference

## Set Elements

- Set elements must be immutable values
	- int, float, bool, string, *tuple*
	- *not*: list, set, dictionary
- Goal: only set operations change the set
	- $-$  after "myset.add(x)", x in myset ⇒ True
	- y in myset always evaluates to the same value Both conditions should hold until myset itself is changed

## Set Elements

• Mutable elements can violate these goals

 $list1 = ['a", "b"]$  $list2 = list1$  $list3 = ['a", 'b"]$ 

 $m$ yset = { list1 }  $\leftarrow$  Hypothetical; actually illegal in Python

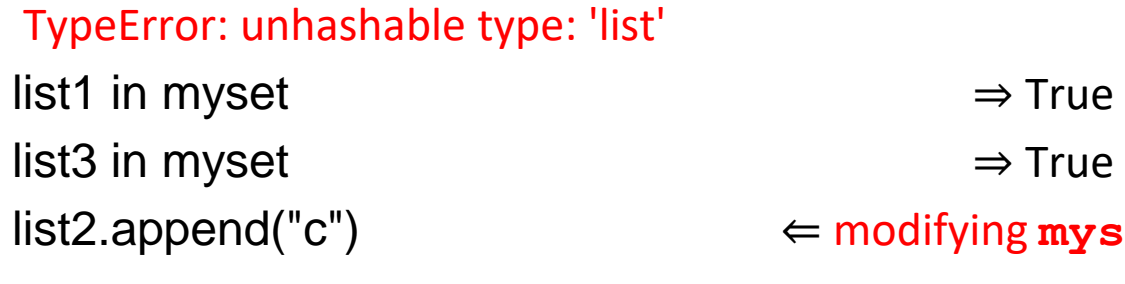

 $\Leftarrow$  modifying **myset** "indirectly" would

#### lead to different results

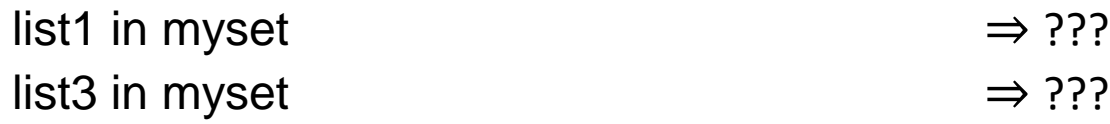

# Lecture Overview

#### • Collections

- Lists
- Tuples
- Sets
- Dictionaries

# **Dictionaries**

- Python dictionary generalizes lists
	- list(): indexed by integers
	- dict(): indexed by (almost) any data type
- Dictionary contains:
	- a set of indices, called **keys,**
	- a set of values (called **values**)
- Each key associated with one (and only one) value **key-value pairs**, sometimes called **items**
- Like a function f: keys -> values

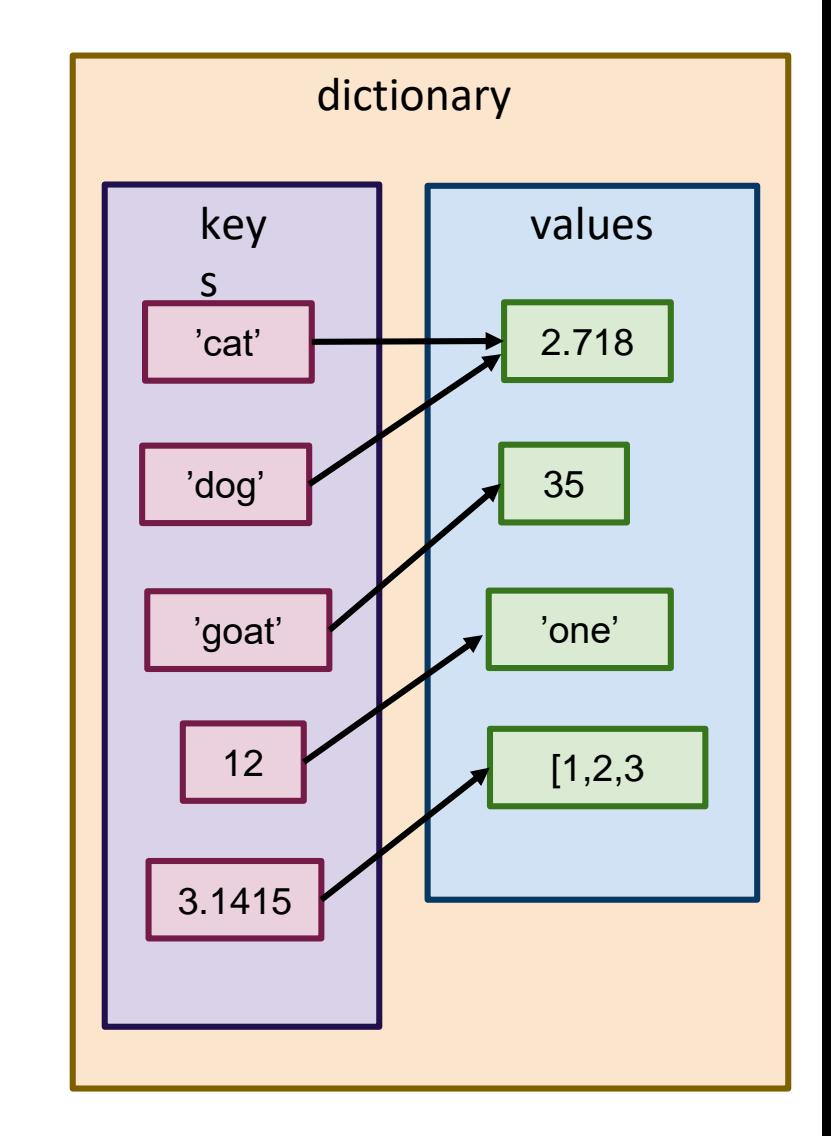

# Dictionaries

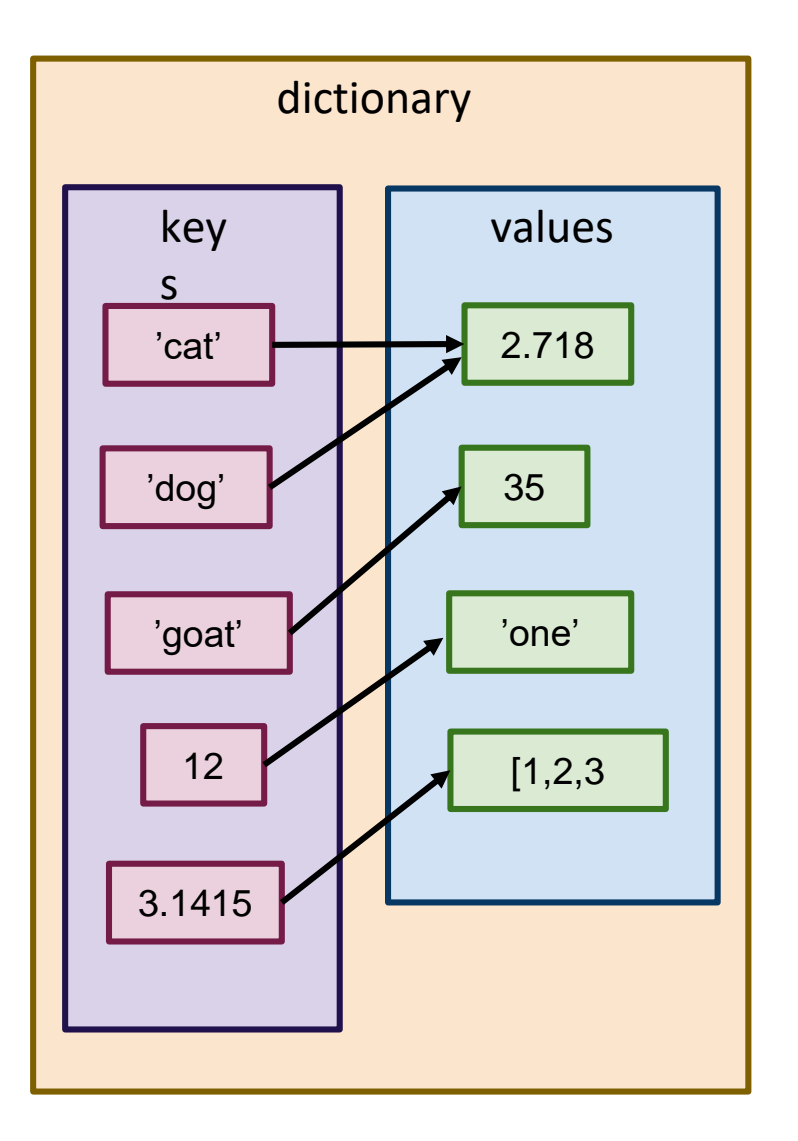

- Dictionary maps keys to values.
- E.g., 'cat' mapped to the float 2.718
- In practice, keys are often all of the same type, because they all represent a similar kind of object

**Example:** might use a dictionary to map HU-CENG unique names to people

# Accessing a Dictionary

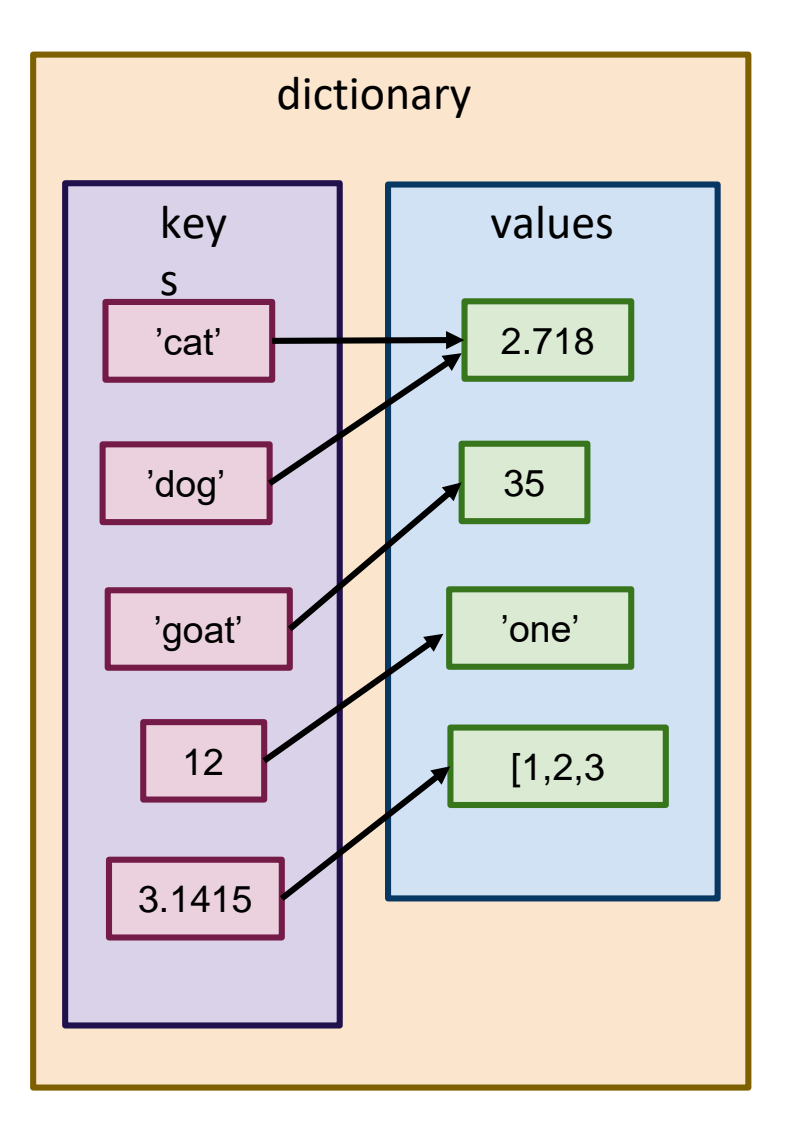

- Access the value associated to key x by dictionary[x]
	- >> example\_dict['goat'] 35

```
>> example_dict['cat']
```

```
2.718
```
>> example\_dict['dog'] 2.718

>> example\_dict[3.1415] [1,2,3]

>> example\_dict[12] 'one'

# Accessing a Dictionary

#### **Example:**

Hacettepe University IT wants to store the correspondence btw the usernames (HU-CENG IDs) of students to their actual names.

A dictionary is a very natural data structure for this.

```
>>> huceng2name = dict()
```
>>> huceng2name['aeinstein'] = 'Albert Einstein'

>>> huceng2name['kyfan'] = 'Ky Fan'

>>> huceng2name['enoether'] = 'Emmy Noether'

>>> huceng2name['cshannon'] = 'Claude Shannon'

>>> huceng2name['cshannon'] 'Claude Shannon'

>>> huceng2name['enoether'] 'Emmy Noether'

>>> huceng2name['enoether'] = 'Amalie Emmy Noether' >>> huceng2name['enoether'] 'Amalie Emmy Noether'

Create an empty dictionary (i.e., a dictionary with no key-value pairs stored in it. This should look familiar, since it is very similar to list creation.

 $\Rightarrow$  huceng2name = dict()

>>> huceng2name['aeinstein'] = 'Albert Einstein'

>>> huceng2name['kyfan'] = 'Ky Fan'

>>> huceng2name['enoether'] = 'Emmy Noether'

>>> huceng2name['cshannon'] = 'Claude Shannon'

>>> huceng2name['cshannon']

'Claude Shannon'

>>> huceng2name['enoether'] 'Emmy Noether'

>>> huceng2name['enoether'] = 'Amalie Emmy Noether' >>> huceng2name['enoether']

'Amalie Emmy Noether'

>>> huceng2name = dict()

- >>> huceng2name['aeinstein'] = 'Albert Einstein'
- >>> huceng2name['kyfan'] = 'Ky Fan'
- huceng2name['enoether'] = 'Emmy Noether'
- >>> huceng2name['cshannon'] = 'Claude Shannon'

>>> huceng2name['cshannon']

'Claude Shannon'

Populate the

value pairs,

system.

dictionary. We are

adding four key-

corresponding to four users in the

>>> huceng2name['enoether']

'Emmy Noether'

>>> huceng2name['enoether'] = 'Amalie Emmy Noether'

>>> huceng2name['enoether']

'Amalie Emmy Noether'

>>> huceng2name = dict()

>>> huceng2name['aeinstein'] = 'Albert Einstein'

>>> huceng2name['kyfan'] = 'Ky Fan'

>>> huceng2name['enoether'] = 'Emmy Noether'

>>> huceng2name['cshannon'] = 'Claude Shannon'

>>> huceng2name['cshannon']

'Claude Shannon'

Retrieve the value associated with a key. This is called **lookup**.

>>> huceng2name['enoether'] 'Emmy Noether'

>>> huceng2name['enoether'] = 'Amalie Emmy Noether' >>> huceng2name['enoether'] 'Amalie Emmy Noether'

>>> huceng2name = dict()

>>> huceng2name['aeinstein'] = 'Albert Einstein'

>>> huceng2name['kyfan'] = 'Ky Fan'

>>> huceng2name['enoether'] = 'Emmy Noether'

>>> huceng2name['cshannon'] = 'Claude Shannon'

>>> huceng2name['cshannon'] 'Claude Shannon'

>>> huceng2name['enoether'] 'Emmy Noether'

>>> huceng2name['enoether'] = 'Amalie Emmy Noether'

>>> huceng2name['enoether']

'Amalie Emmy Noether'

Emmy Noether's actual legal name was Amalie Emmy Noether, so we have to update her record. Note that updating is syntactically the same as initial population of the dictionary.

# Displaying Items

Printing a dictionary lists its items (key-value pairs), in this rather odd format...

>>> example\_dic

{3.1415: [1, 2, 3], 12: 'one', 'cat': 2.718, 'dog': 2.718, 'goat': 35}

>>> huceng2name

{'aeinstein': 'Albert Einstein',

'cshannon': 'Claude Shannon',

'enoether': 'Amalie Emmy Noether',

'kyfan': 'Ky Fan'}

… we can also use that format to create a new dictionary.

```
>>> huceng2name = {'aeinstein': 'Albert Einstein',
```
'cshannon': 'Claude Shannon',

'enoether': 'Amalie Emmy Noether',

'kyfan': 'Ky Fan'}

>>> huceng2name['kyfan'] 'Ky Fan'

**Note:** The order in which items are printed isn't always the same, and isn't predictable. This is due to how dictionaries are stored in memory. More on this soon.

# Dictionaries have a length

>>> huceng2name

{'aeinstein': 'Albert Einstein',

'cshannon': 'Claude Shannon',

```
'enoether': 'Amalie Emmy Noether',
```
'kyfan': 'Ky Fan'}

>>> len(huceng2name)

Length of a dictionary is just the number of items.

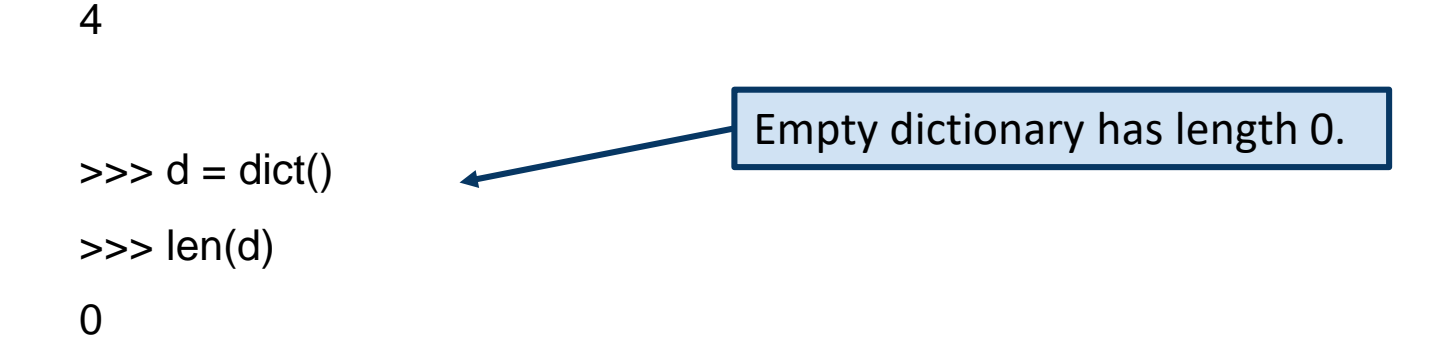

## Checking set membership

• Suppose a new student, Andrey Kolmogorov is enrolling at HU-CENG. We need to give him a unique name, but we want to make sure we aren't assigning a name that's already taken.

>>> huceng2name

{'aeinstein': 'Albert Einstein',

'cshannon': 'Claude Shannon',

'enoether': 'Amalie Emmy Noether',

'kyfan': 'Ky Fan'}

>>> 'akolmogorov' in huceng2name False

>>> 'enoether' in huceng2name

Dictionaries support checking whether or not an element is present **as a key**, similar to how lists support checking whether or not an element is present in the list.

**True** 

```
from random import randint
listlen = 1000000list_of_numbers = listlen*[0]
dict of numbers = dict()
for i in range(listlen):
  n = randint(1000000, 9999999)
  list_of_number[i] = ndict of numbers[n] = 1
```
>>> 8675309 in list\_of\_numbers False

>>> 1240893 in list\_of\_numbers **True** 

>>> 8675309 in dict\_of\_numbers False

>>> 1240893 in dict\_of\_numbers **True** 

Lists and dictionaries provide our first example of how certain **data structures**  are better for certain tasks than others.

**Example:** I have a large collection of phone numbers, and I need to check whether or not a given number appears in the collection. Both dictionaries and lists support **membership checks** of this sort, but it turns out that dictionaries are much better suited to the job.

```
from random import randint
listlen = 1000000
list_of_numbers = listlen*[0]
dict_of_numbers = dict()for i in range(listlen):
  n = randint(1000000, 9999999)
  list_of_number[i] = ndict of numbers[n] = 1
```
This block of code generates 1000000 random "phone numbers", and creates (1) a list of all the numbers and (2) a dictionary whose keys are all the numbers.

>>> 8675309 in list of numbers False

>>> 1240893 in list\_of\_numbers **True** 

```
>>> 8675309 in dict_of_numbers
False
```
>>> 1240893 in dict\_of\_numbers **True** 

#### **from** random **import** randint

```
listlen = 1000000
list_of_numbers = listlen*[0]
dict_of_numbers = dict()for i in range(listlen):
  n = randint(1000000, 9999999)
  list_of_number[s] = ndict of numbers[n] = 1
```
>>> 8675309 in list\_of\_numbers False

```
>>> 1240893 in list_of_numbers
True
```

```
>>> 8675309 in dict_of_numbers
False
```
>>> 1240893 in dict\_of\_numbers **True** 

The random module supports a bunch of random number generation operations. [https://docs.python.org/3/library/rand](https://docs.python.org/3/library/random.html) om.html

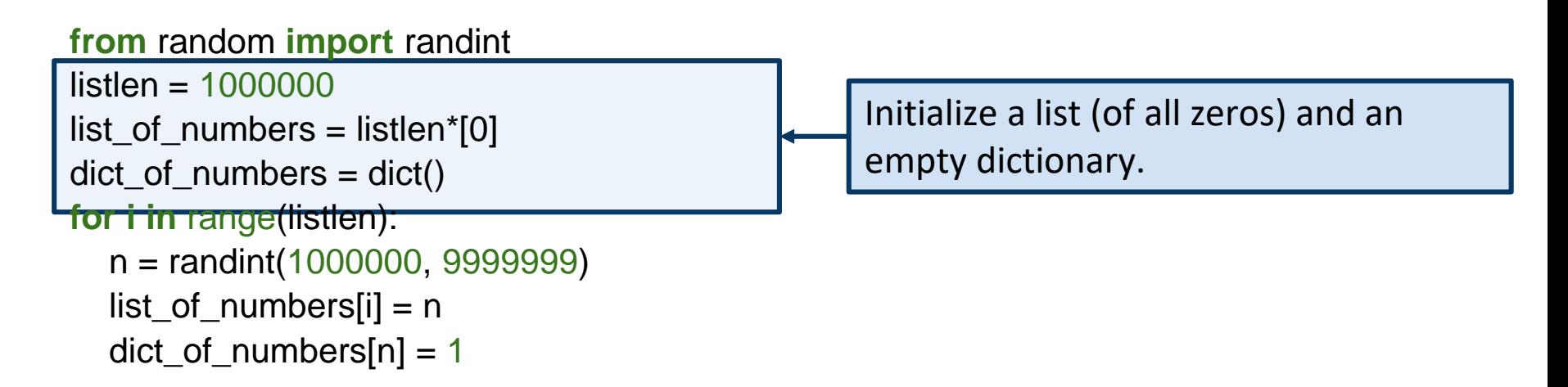

>>> 8675309 in list\_of\_numbers False

>>> 1240893 in list\_of\_numbers **True** 

>>> 8675309 in dict\_of\_numbers False

>>> 1240893 in dict\_of\_numbers **True** 

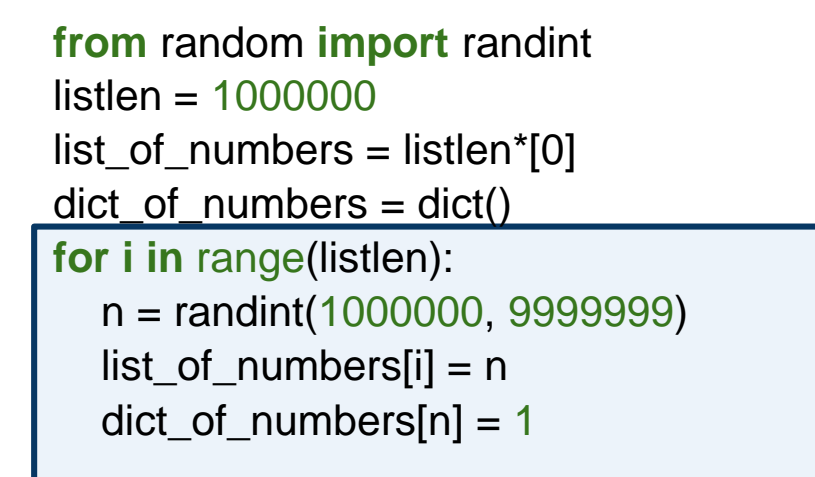

Generate listlen random numbers, writing them to both the list and the dictionary.

>>> 8675309 in list of numbers False

```
>>> 1240893 in list_of_numbers
True
```

```
>>> 8675309 in dict_of_numbers
False
```
>>> 1240893 in dict\_of\_numbers **True** 

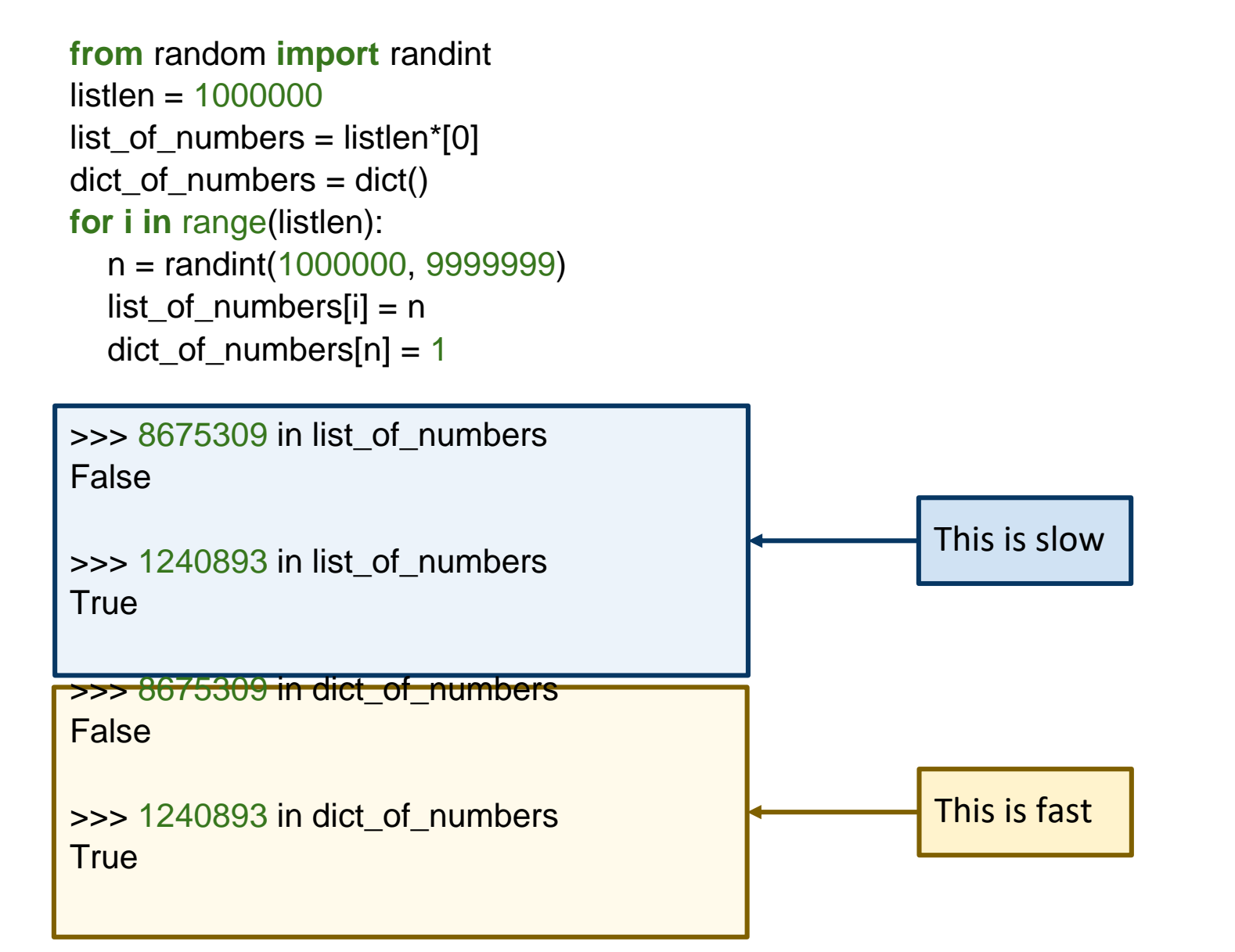

Let's get a more quantitative look at the difference in speed between lists and dicts.

>>> import time  $\Rightarrow$  start\_time = time.time() >>> 8675309 in list of numbers >>> time.time() – start\_time 0.10922789573669434

>>> start\_time = time.time() >>> 8675309 in dict\_of\_numbers >>> time.time() – start\_time 0.0002219676971435547

The time module supports accessing the system clock, timing functions, and related operations.

<https://docs.python.org/3/library/time.html> Timing parts of your program to find where performance can be improved is called **profiling** your code. Python provides some built-in tools for more profiling, which we'll discuss later in the course, if time allows. <https://docs.python.org/3/library/profile.html>

Let's get a more quantitative look at the difference in speed between lists and dicts.

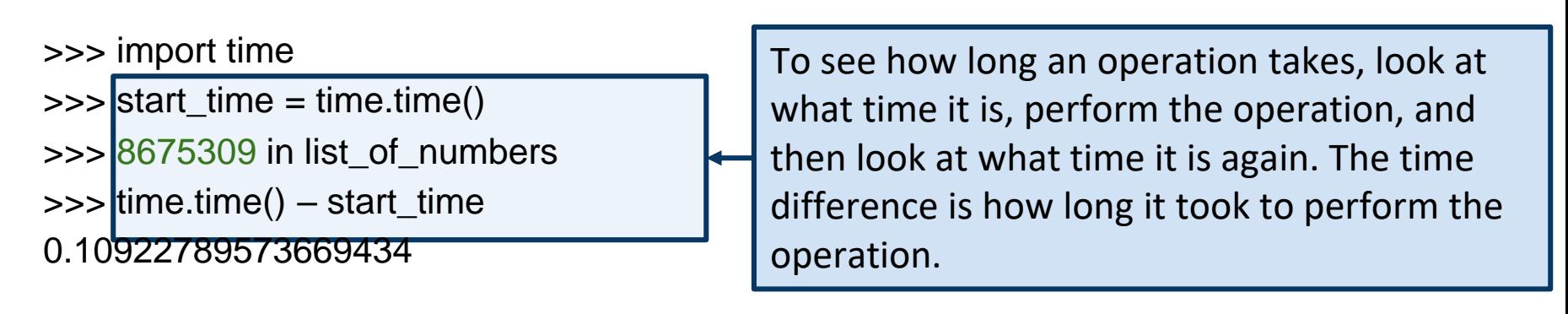

>>> start\_time = time.time() >>> 8675309 in dict\_of\_numbers >>> time.time() – start\_time 0.0002219676971435547

> **Warning:** this can be influenced by other processes running on your computer. See documentation for ways to mitigate that inaccuracy.

Let's get a more quantitative look at the difference in speed between lists and dicts.

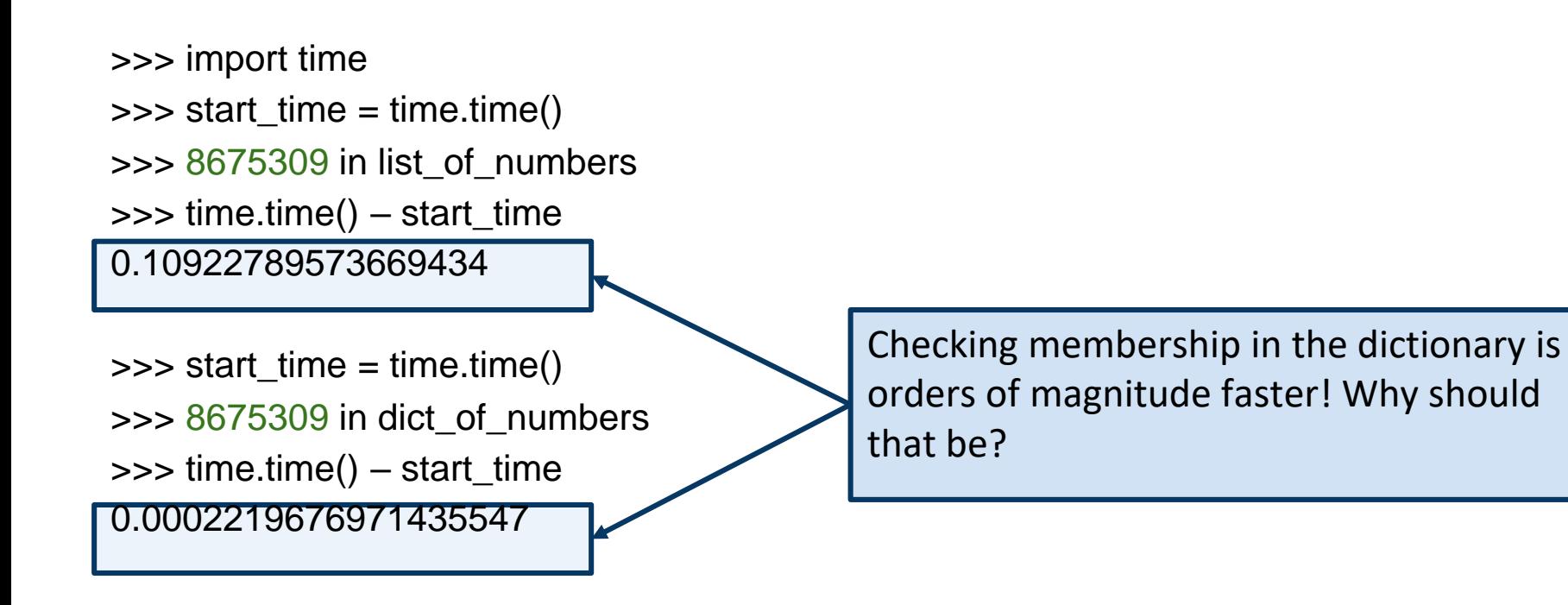

- Let's get a more quantitative look at the difference in speed between lists and dicts.
- >>> import time >>> start\_time = time.time() >>> 8675309 in list of numbers >>> time.time() – start\_time 0.10922789573669434

>>> start\_time = time.time() >>> 8675309 in dict\_of\_numbers >>> time.time() – start\_time 0.0002219676971435547

The time difference is due to how the in operation is implemented for lists and dictionaries.

Python compares x against each element in the list until it finds a match or hits the end of the list. So this takes time **linear** in the length of the list.

Python uses a **hash table**. For now, it suffices to know that this lets us check if x is in the dictionary in (almost) the same amount of time, regardless of how many items are in the dictionary.

#### Common pattern: dictionary as counter

- **Example:** counting word frequencies
- **Naïve idea:** keep one variable to keep track of each word We're gonna need a lot of variables!
- **Better idea:** use a dictionary, keep track of only the words we see

# Traversing a dictionary

- Suppose we have a dictionary representing word counts...
- ...and now we want to display the counts for each word.

```
>>> for w in wdcnt:
     print(w, wdcnt[w])
half 3
a 3
league 3
onward 1
all 1
in 1
the 2
valley 1
of 1death 1
rode 1
six 1
hundred 1
```
Traversing a dictionary yields the keys, in no particular order. Typically, you'll get them in the order they were added, but this is not guaranteed, so don't rely on it.

#### Common pattern: Reverse Lookup and Inversion

• Returning to our example, what if I want to map a (real) name to a uniqname? E.g., I want to look up Emmy Noether's username from her real name

>>> huceng2name

{'aeinstein': 'Albert Einstein',

'cshannon': 'Claude Shannon',

```
'enoether': 'Amalie Emmy Noether',
```
'kyfan': 'Ky Fan'}

```
>>> name2huceng = dict()
```
for uname in huceng2name: truename = huceng2name[uname] name2huceng[truename] = uname

>>> name2huceng

{'Albert Einstein': 'aeinstein',

'Amalie Emmy Noether': 'enoether',

'Claude Shannon': 'cshannon',

'Ky Fan': 'kyfan'}

The keys of huceng2name are the values of name2huceng and vice versa. We say that name2huceng is the **reverse lookup** table (or the **inverse**) for huceng2name.

#### Common pattern: Reverse Lookup and Inversion

• Returning to our example, what if I want to map a (real) name to a uniqname? E.g., I want to look up Emmy Noether's username from her real name

>>> huceng2name

{'aeinstein': 'Albert Einstein',

'cshannon': 'Claude Shannon',

```
'enoether': 'Amalie Emmy Noether',
```
'kyfan': 'Ky Fan'}

```
>>> name2huceng = dict()
```
for uname in huceng2name: truename = huceng2name[uname] name2huceng[truename] = uname

>>> name2huceng

{'Albert Einstein': 'aeinstein',

'Amalie Emmy Noether': 'enoether',

'Claude Shannon': 'cshannon',

'Ky Fan': 'kyfan'}

What if there are duplicate values? In the word count example, more than one word appears 2 times in the text... How do we deal with that?

The keys of huceng2name are the values of name2huceng and vice versa. We say that name2huceng is the **reverse lookup** table (or the **inverse**) for huceng2name.

# Keys must be hashable!

```
\Rightarrow \Rightarrow d = dict()
>>> animals = ['cat', 'dog', 'bird', 'goat']
\gg > d[animals] = 1.61803
```

```
Traceback (most recent call last):
 File "<stdin>", line 1, in <module>
TypeError: unhashable type: 'list'
```
**From the documentation:** "All of Python's immutable built-in objects are hashable; mutable containers (such as lists or dictionaries) are not." <https://docs.python.org/3/glossary.html#term-hashable>

#### Dictionaries can have dictionaries as values!

dictionary.

- Suppose we want to map pairs (x,y) to numbers.
- $\gg$  times\_table = dict()

 $\gg$  for x in range(1,13): if x not in times\_table:  $times\_table[x] = dict()$ for y in range(1,13): times\_table[x][y] =  $x^*y$ 

>>> times\_table[7][9] 63

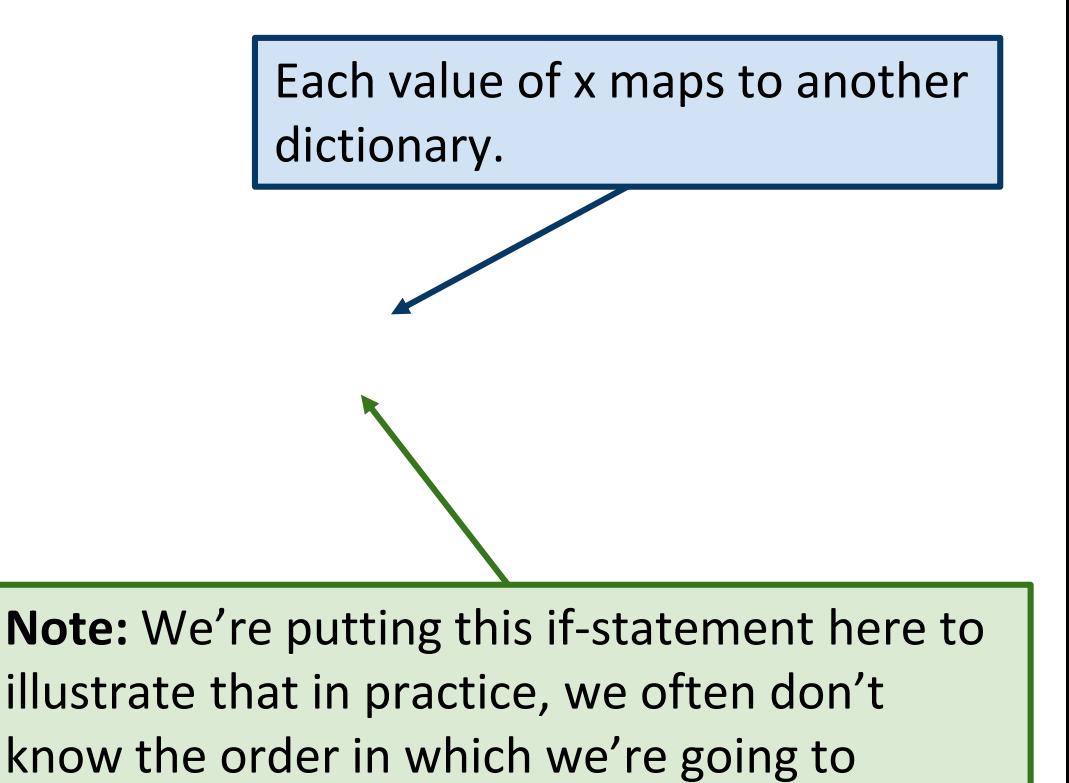

observe the objects we want to add to the